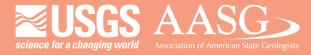

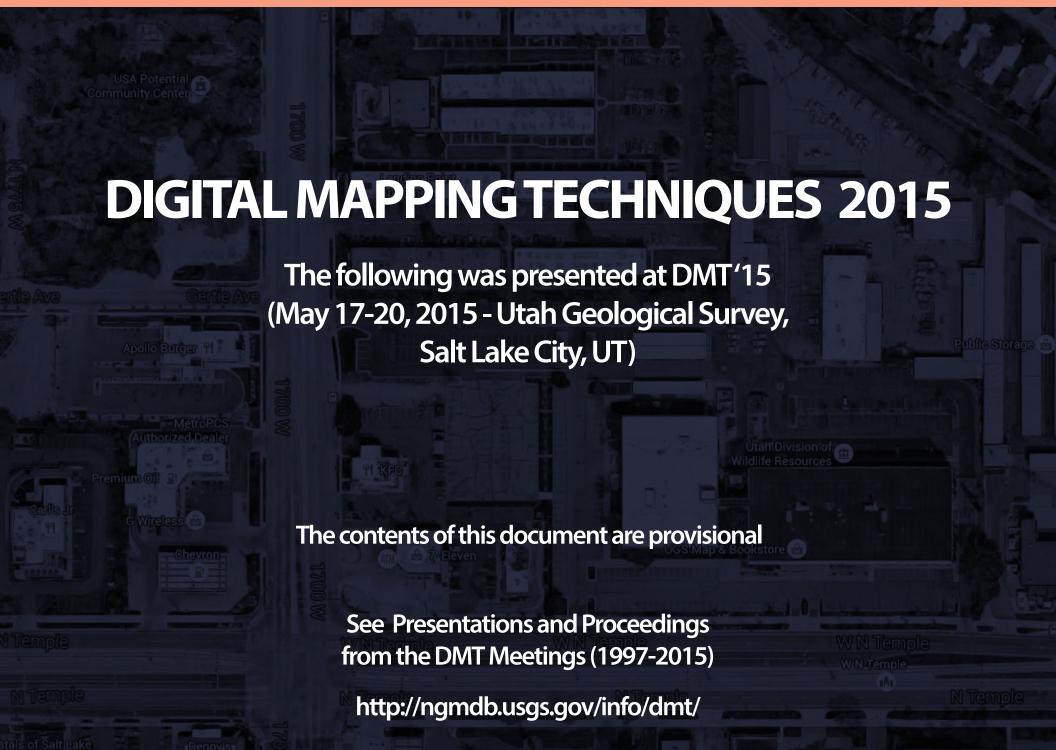

# The Layered PDF: a tool for creating custom geologic maps that meet customer needs

Matt Heller Lorrie Coiner Marcie Occhi

Virginia Department of Mines, Minerals, and Energy
Division of Geology and Mineral Resources

Digital Mapping Techniques
May 19, 2015

#### **OUTLINE**

- Who uses Virginia's geologic maps and how are they used?
- Which map formats do our customers prefer?
- What is a layered PDF?
- Layered PDF example
- How we make layered PDFs

# Who uses our geologic maps

- Professional geologists
- Technical staff at local, state, and federal agencies who work on natural resources/environmental issues
- Mining and gas and oil industry professionals
- Academics/researchers
- Amateur geologists and prospectors
- Property owners
- Earth science teachers

# How are our maps used?

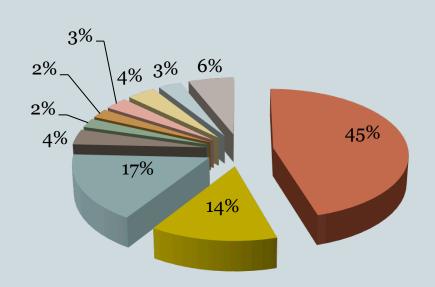

Primary work
VA Professional Geologists

- Environmental
- Geotechnical
- Water Resources
- Mineral Exploration
- Mineral Mining
- Oil and Gas
- Coal
- Land management
- Research
- Other

#### How are our maps used?

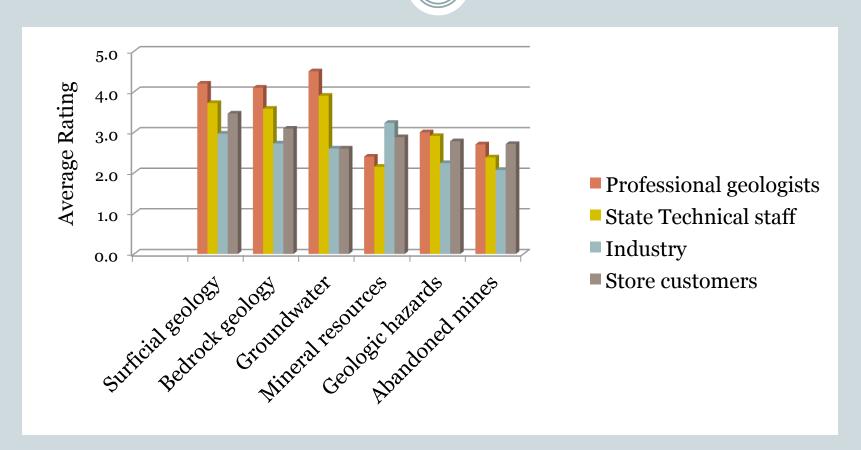

On a scale of 1-5, how important is this information to your work?

## What map format do our customers prefer?

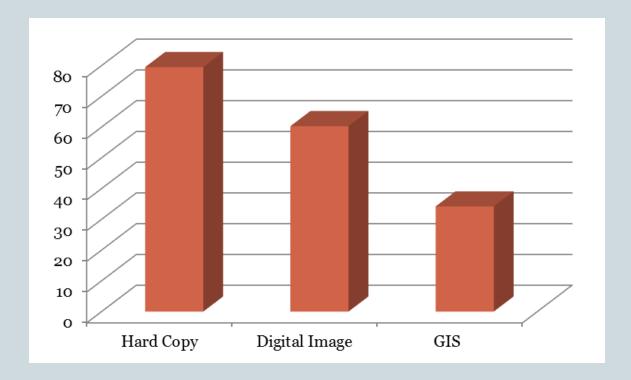

Store Customers - preferred format(s)\*
\*could select more than one

2014, n = 73

## What map format do our customers prefer?

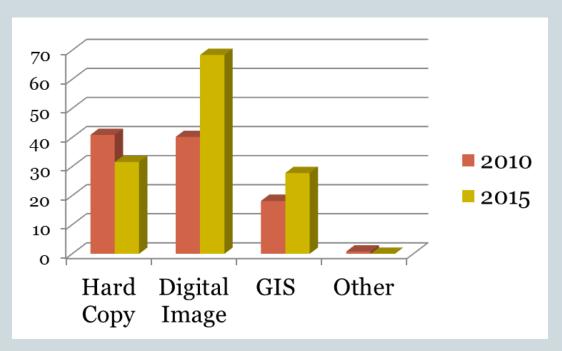

Professional Geologists - preferred format(s)\*
\*could select more than one

### What map format do our customers prefer?

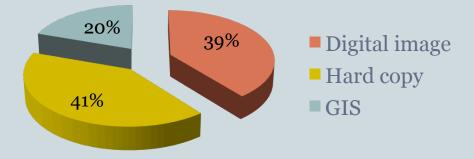

State Agency Staff 2010, n = 100

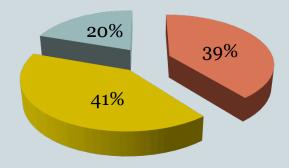

Industry 2011, n = 61

**Preferred Format** 

# What is a layered PDF?

- Adobe PDF document where the source layers are visible by default.
- Can set initial view of any layer to visible or invisible
- Layers can be locked
- Customer can make the map look the way they want it to

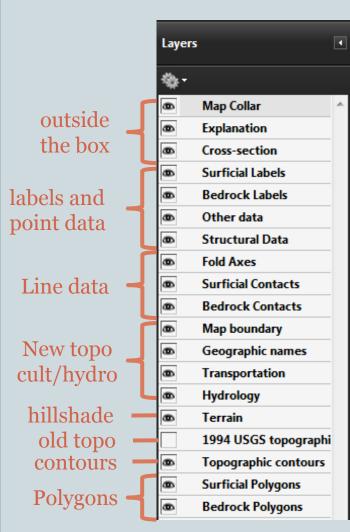

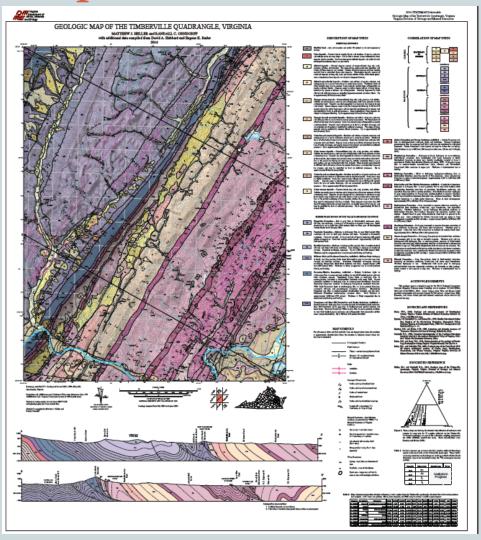

Timberville Quadrangle – Heller and Orndorff - Draft

How can a customer modify this map?

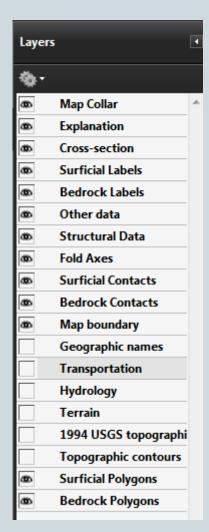

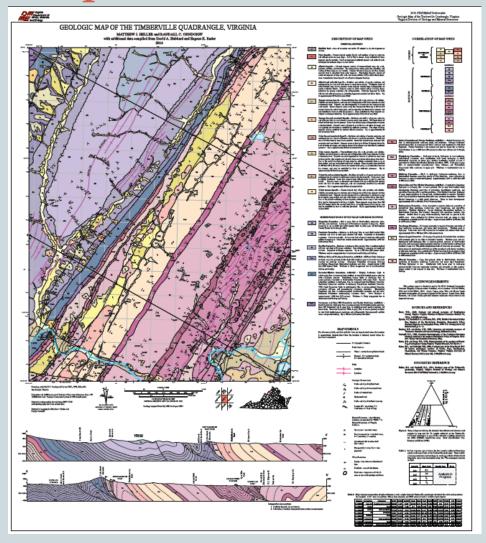

No Base maps

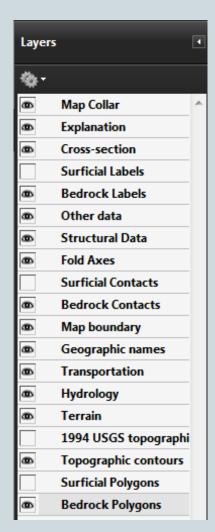

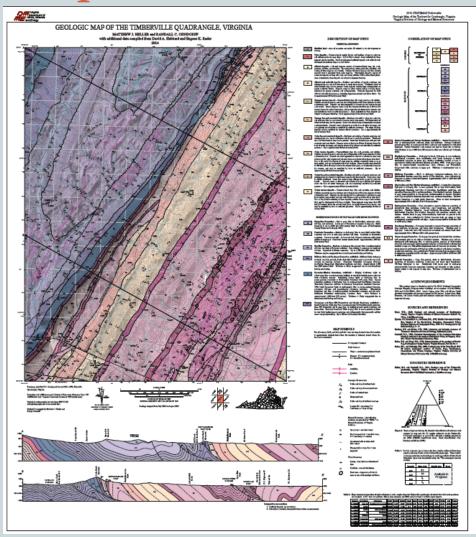

No surficial geology

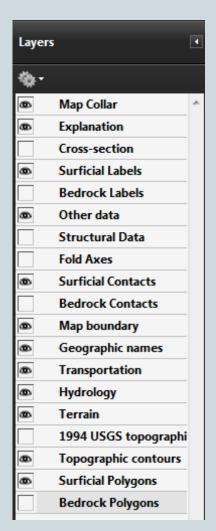

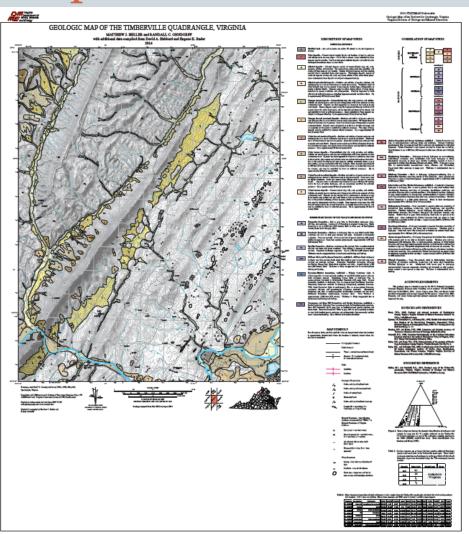

No bedrock geology

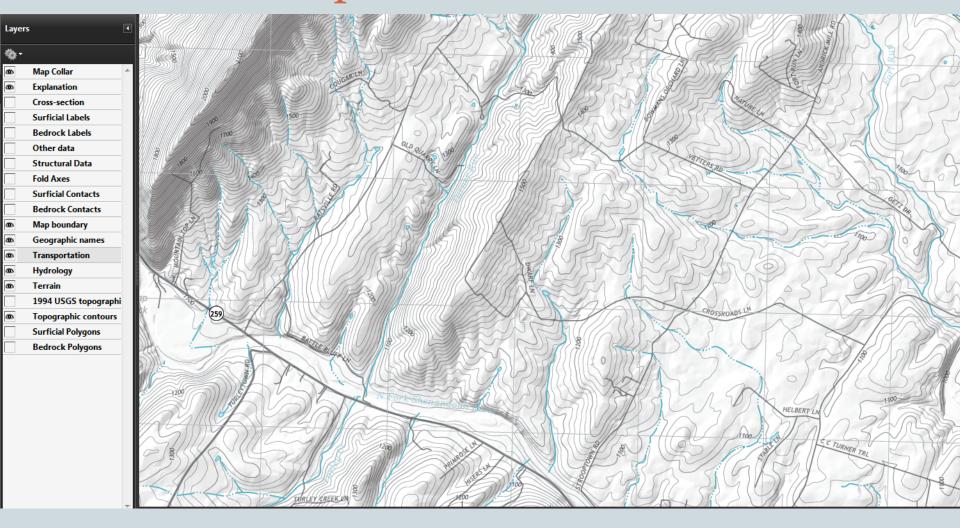

Base map

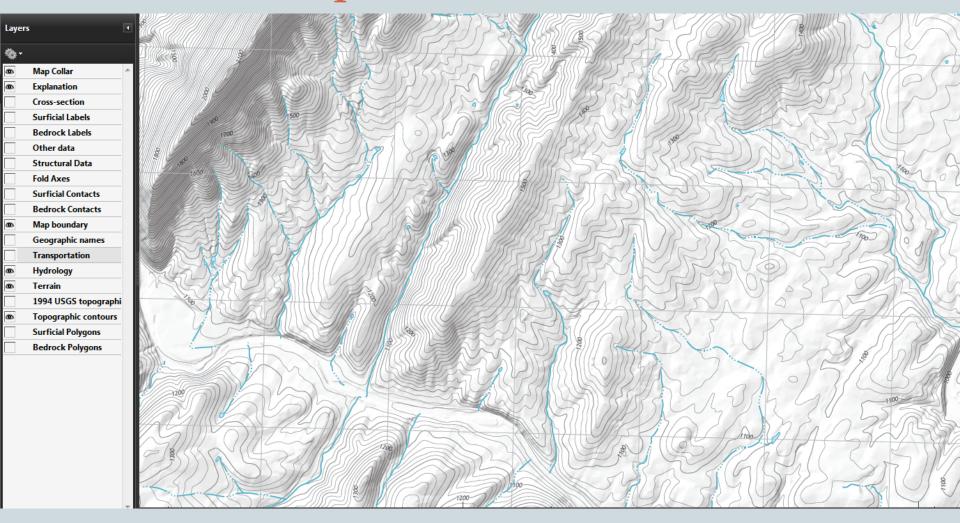

Base map -no roads

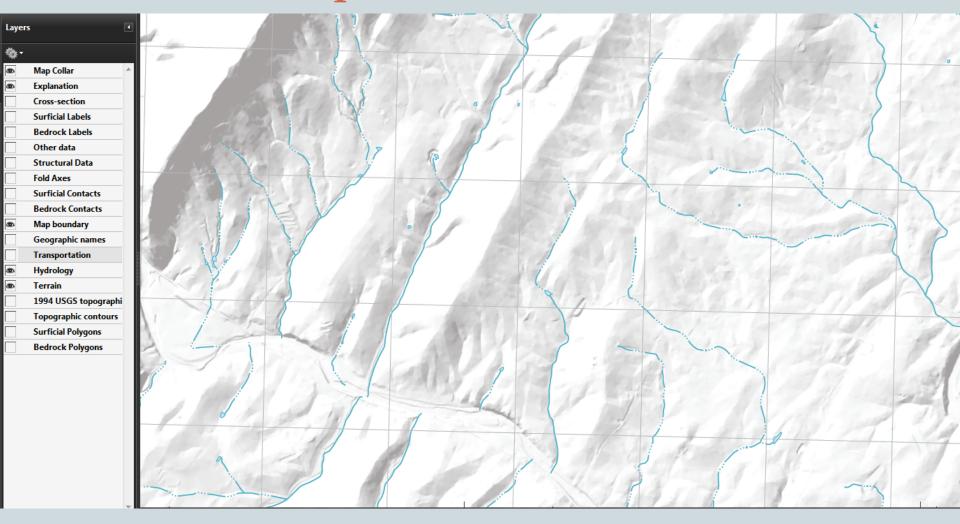

Base map -no roads or topo

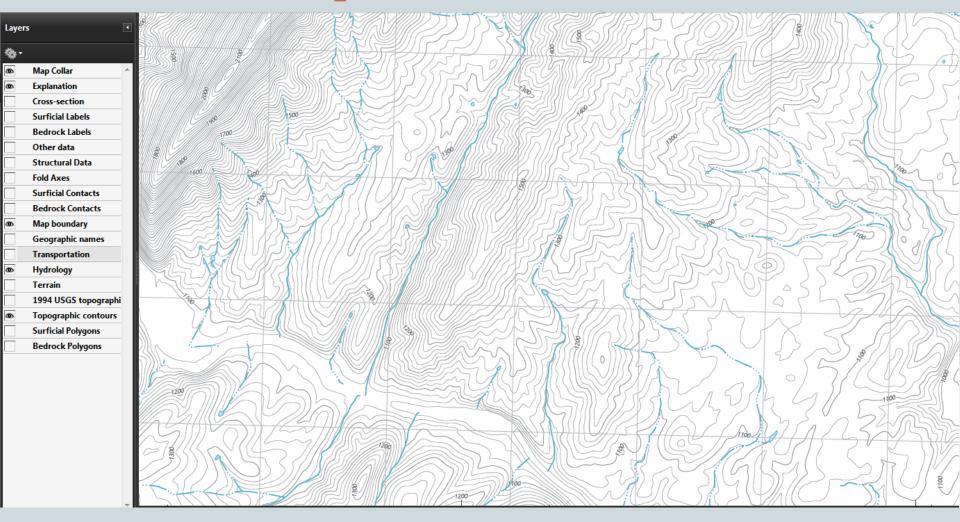

Base map -no hillshade

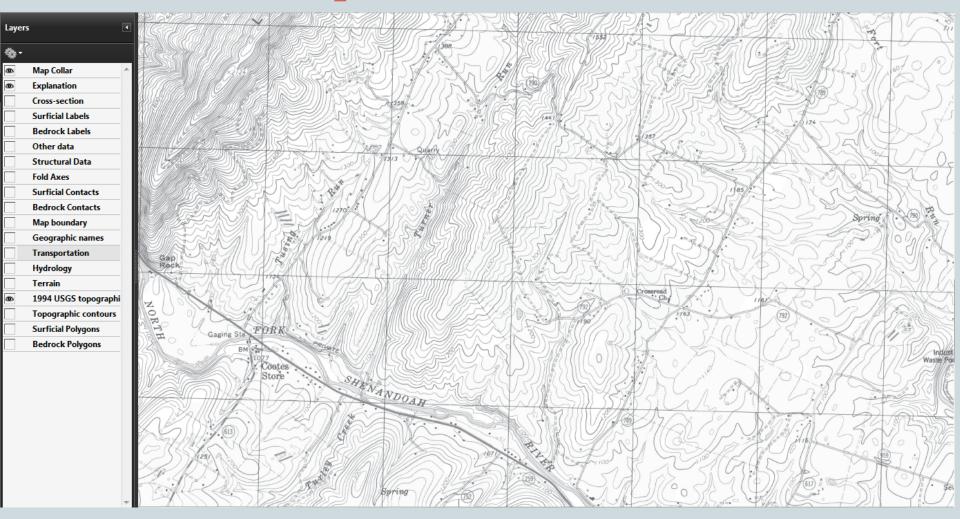

Base map -1994 topo

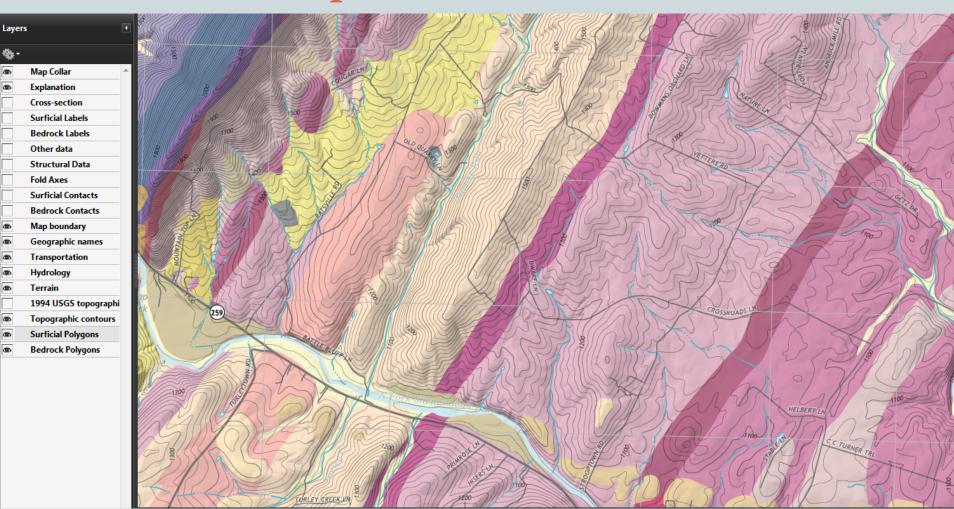

Geology – polygons only

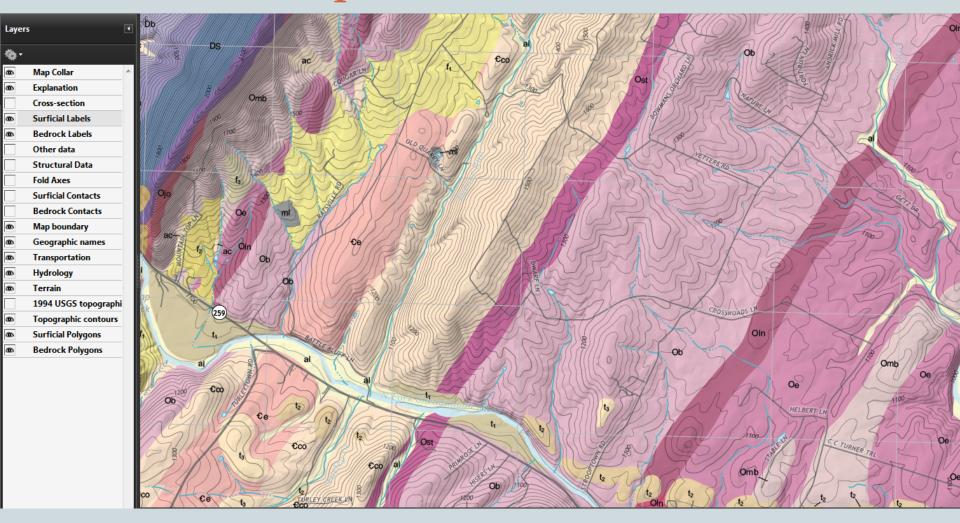

Geology – add labels

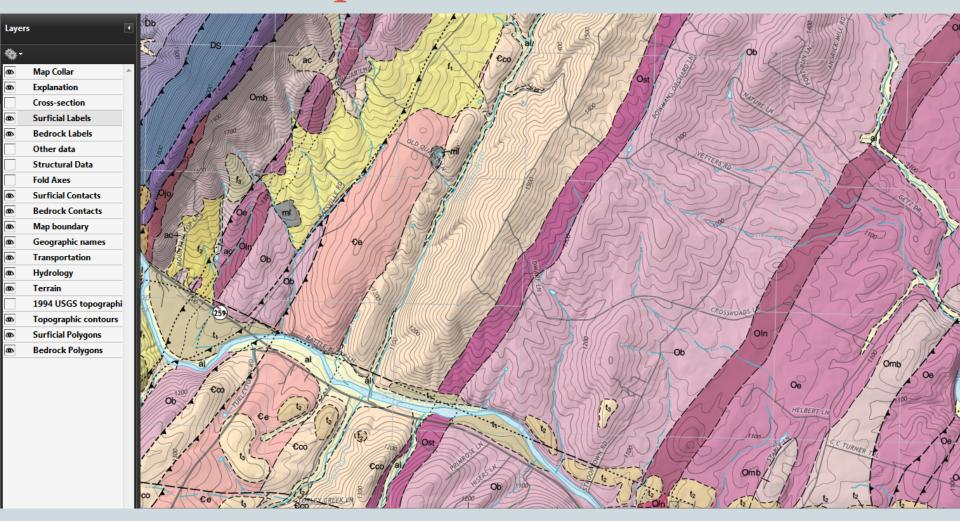

Geology – add contacts

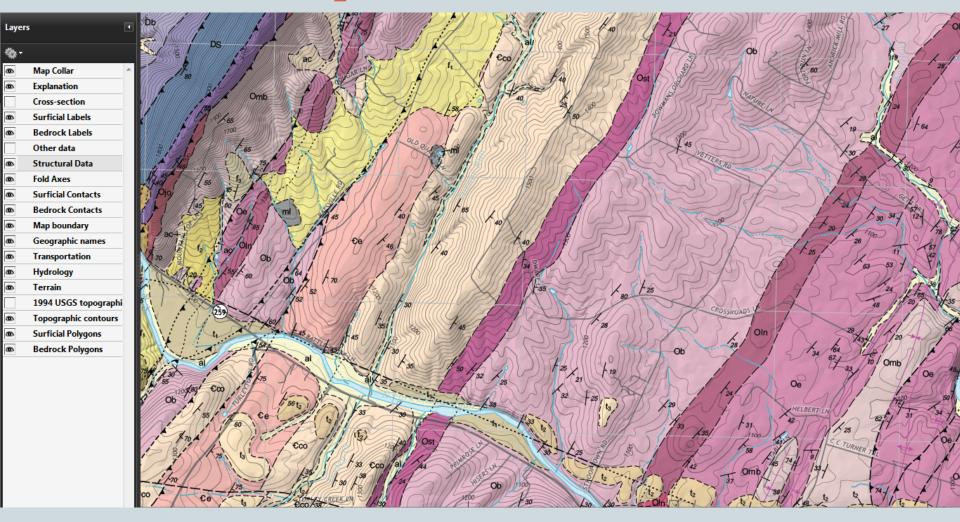

Geology – add structural data

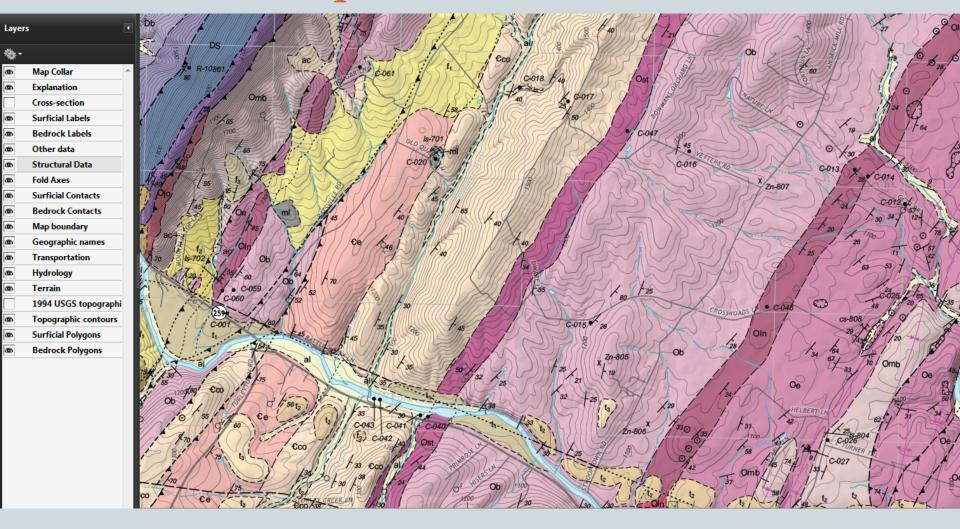

Geology – add other point data

# Example PDF- specialized maps for users

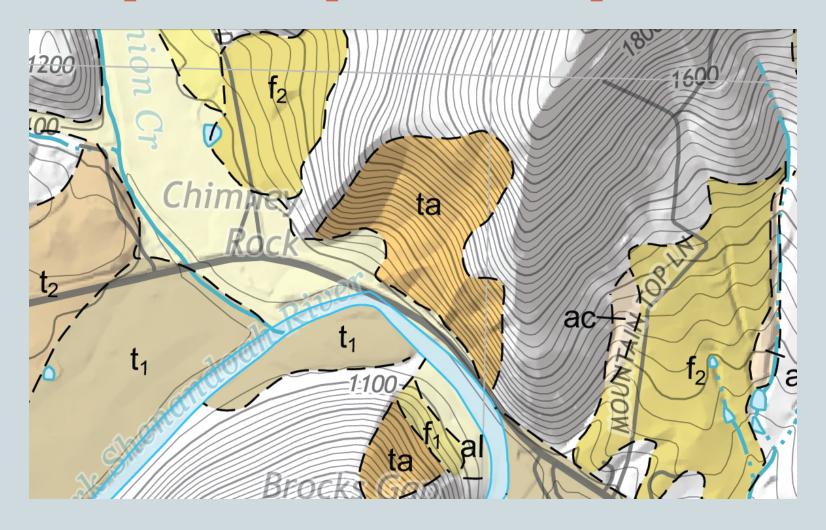

For Geotechnical – slope stability report

# Example PDF- specialized maps for users

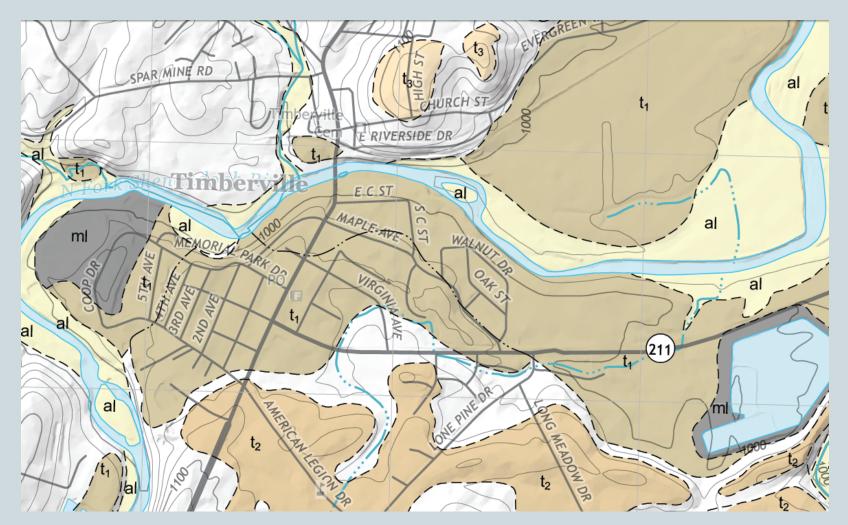

For land use planning report

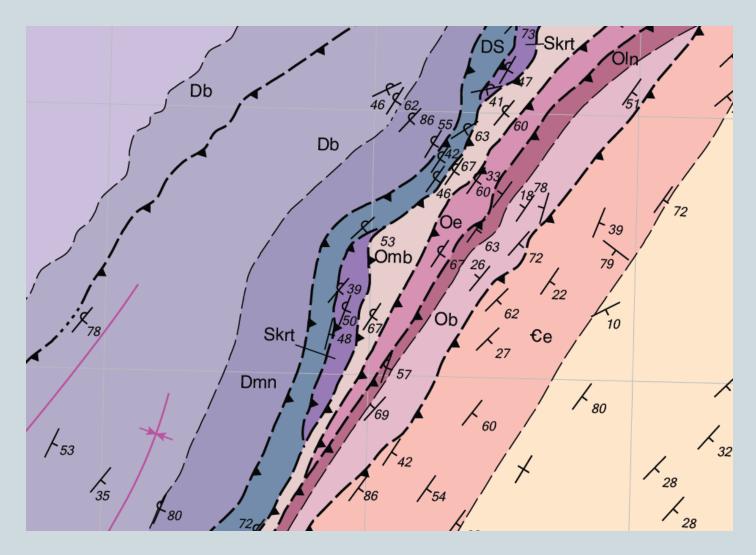

For geologic field trip guidebook

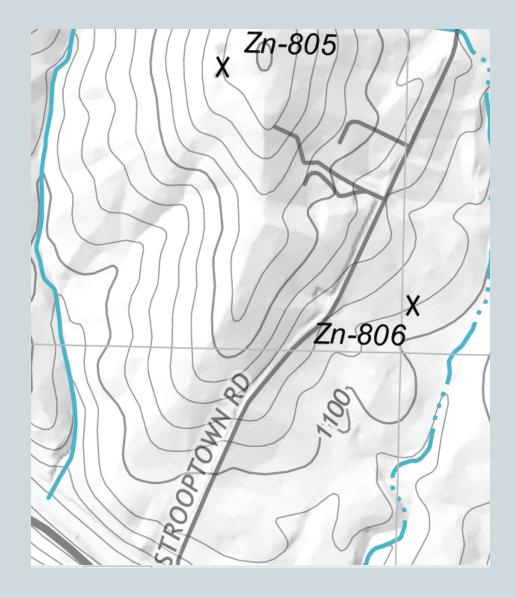

For mineral resources study

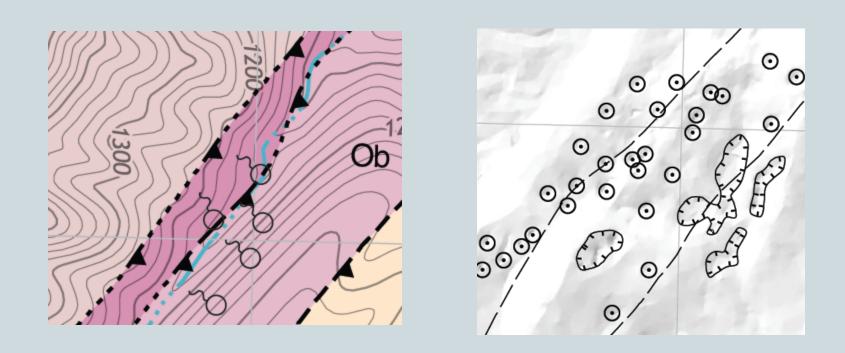

For groundwater – hydrology report

# How do we make layered PDFs?

- Geology is compiled in ESRI ArcMAP using NCGMP09 template, represented using FGDC symbology, and exported to Adobe Illustrator.
- New topographic map layers are exported separately from the PDF as EPS files. Old topographic map is added as a JPEG
- Hillshade is exported from Esri ArcGIS as a JPEG brightness is adjusted so that flat areas are nearly white
- Map Collar, Explanation and Cross-section are completed in Adobe Illustrator
- Layers are organized and ordered for best appearance and given user friendly names. Extraneous layers are deleted
- The Adobe Illustrator map saved as Adobe PDF
- In Adobe Acrobat, properties set to show layers panel on open. Old topographic map is set to not be shown as a default.

#### Conclusions

- Virginia has a diverse map users who use geologic maps for a variety of purposes.
- Digital images are a preferred format for the majority of our customers.
- Providing access to map layers in PDF allows map users to customize a map to suit their needs.
- Customer feedback has been very positive.

•